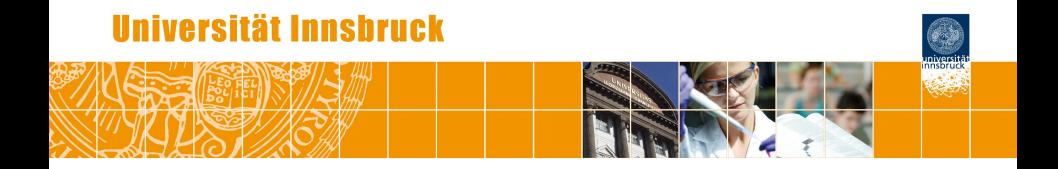

# **Beta Regression in R**

Achim Zeileis, Francisco Cribari-Neto, Bettina Grün

<http://eeecon.uibk.ac.at/~zeileis/>

# **Overview**

- **•** Motivation
- **•** Beta regression
- Implementation in R
- Illustration: Reading accuracy
- Extensions: Partitions and mixtures
- **•** Summary

# **Motivation**

**Goal:** Model dependent variable  $y \in (0, 1)$ , e.g., rates, proportions, concentrations etc.

**Common approach:** Model transformed variable  $\tilde{y}$  by a linear model, e.g.,  $\tilde{y}$  = logit(*y*) or  $\tilde{y}$  = probit(*y*) etc.

#### **Disadvantages:**

- Model for mean of  $\tilde{y}$ , not mean of  $y$  (Jensen's inequality).
- Data typically heteroskedastic.

**Idea:** Model *y* directly using suitable parametric family of distributions plus link function.

**Specifically:** Maximum likelihood regression model using alternative parametrization of beta distribution (Ferrari & Cribari-Neto 2004).

## **Beta regression**

**Beta distribution:** Continuous distribution for 0 < *y* < 1, typically specified by two shape parameters  $p, q > 0$ .

**Alternatively:** Use mean  $\mu = p/(p+q)$  and precision  $\phi = p+q$ . **Probability density function:**

$$
f(y) = \frac{\Gamma(p+q)}{\Gamma(p)\Gamma(q)} y^{p-1} (1-y)^{q-1}
$$
  
= 
$$
\frac{\Gamma(\phi)}{\Gamma(\mu\phi)\Gamma((1-\mu)\phi)} y^{\mu\phi-1} (1-y)^{(1-\mu)\phi-1}
$$

where  $\Gamma(\cdot)$  is the gamma function.

**Properties:** Flexible shape. Mean  $E(y) = \mu$  and

$$
\text{Var}(y) = \frac{\mu(1-\mu)}{1+\phi}.
$$

# **Beta regression**

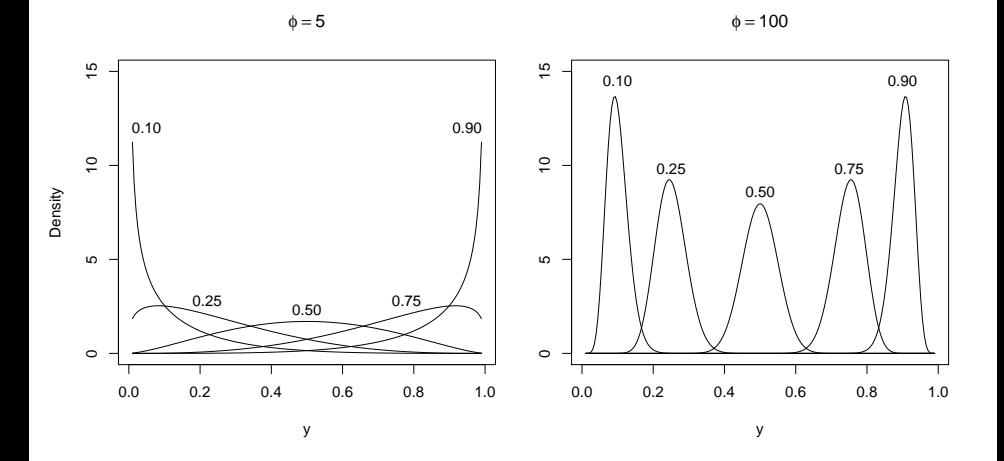

## **Beta regression**

### **Regression model:**

- Observations  $i = 1, \ldots, n$  of dependent variable  $y_i$ .
- Link parameters  $\mu_i$  and  $\phi_i$  to sets of regressor  $x_i$  and  $z_i$ .
- $\bullet$  Use link functions  $g_1$  (logit, probit, ...) and  $g_2$  (log, identity, ...).

$$
g_1(\mu_i) = x_i^{\top} \beta,
$$
  
\n
$$
g_2(\phi_i) = z_i^{\top} \gamma.
$$

#### **Inference:**

- Coefficients  $\beta$  and  $\gamma$  are estimated by maximum likelihood.
- The usual central limit theorem holds with associated asymptotic tests (likelihood ratio, Wald, score/LM).

# **Implementation in R**

### **Model fitting:**

- **Package betareg** with main model fitting function betareg().
- $\bullet$  Interface and fitted models are designed to be similar to  $g1m()$ .
- Model specification via formula plus data.
- Two part formula, e.g.,  $y \,$   $\tilde{x}$  x1 + x2 + x3 | z1 + z2.
- Log-likelihood is maximized numerically via optim().
- $\bullet$  Extractors:  $\text{coef}()$ ,  $\text{vcov}()$ ,  $\text{residuals}()$ ,  $\text{logLik}()$ , ...

#### **Inference:**

- Base methods: summary(), AIC(), confint().
- Methods from **lmtest** and **car**: lrtest(), waldtest(), coeftest(), linearHypothesis().
- Moreover: Multiple testing via **multcomp** and structural change tests via **strucchange**.

**Data:** From Smithson & Verkuilen (2006).

- 44 Australian primary school children.
- Dependent variable: Score of test for reading accuracy.
- Regressors: Indicator dyslexia (yes/no), nonverbal iq score.

### **Analysis:**

- OLS for transformed data leads to non-significant effects.
- OLS residuals are heteroskedastic.
- Beta regression captures heteroskedasticity and shows significant effects.

```
R> data("ReadingSkills", package = "betareg")
R> rs_ols <- lm(qlogis(accuracy) ~ dyslexia * iq,
+ data = ReadingSkills)
R> coeftest(rs_ols)
```
t test of coefficients:

Estimate Std. Error t value Pr(>|t|) (Intercept) 1.60107 0.22586 7.0888 1.411e-08 \*\*\* dyslexia -1.20563 0.22586 -5.3380 4.011e-06 \*\*\* iq 0.35945 0.22548 1.5941 0.11878 dyslexia:iq -0.42286 0.22548 -1.8754 0.06805 . --- Signif. codes: 0 '\*\*\*' 0.001 '\*\*' 0.01 '\*' 0.05 '.' 0.1 ' ' <sup>1</sup> R> bptest(rs\_ols) studentized Breusch-Pagan test data: rs\_ols

```
BP = 21.692, df = 3, p-value = 7.56e-05
```

```
R> rs_beta <- betareg(accuracy ~ dyslexia * iq | dyslexia + iq,
+ data = ReadingSkills)
R> coeftest(rs_beta)
```

```
z test of coefficients:
```
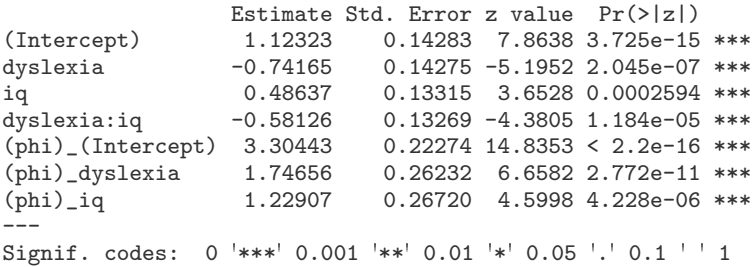

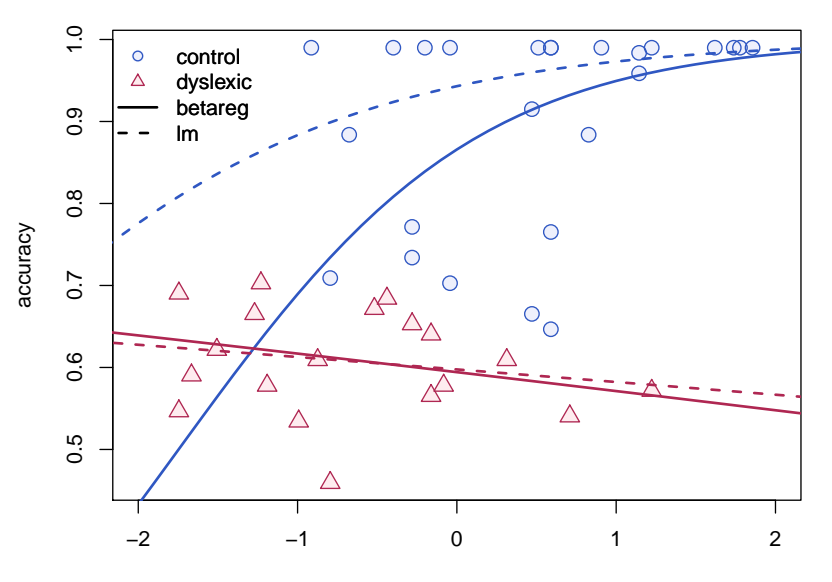

# **Extensions: Partitions and mixtures**

**So far:** Reuse standard inference methods for fitted model objects.

**Now:** Reuse fitting functions in more complex models.

### **Model-based recursive partitioning:** Package **party**.

- **•** Idea: Recursively split sample with respect to available variables.
- Aim: Maximize partitioned likelihood.
- Fit: One model per node of the resulting tree.

#### **Latent class regression, mixture models:** Package **flexmix**.

- Idea: Capture unobserved heterogeneity by finite mixtures of regressions.
- Aim: Maximize weighted likelihood with *k* components.
- Fit: Weighted combination of *k* models.

### **Beta regression trees**

**Partitioning variables:** dyslexia and further random noise variables.

```
R> set.seed(1071)
R> ReadingSkills$x1 <- rnorm(nrow(ReadingSkills))
R> ReadingSkills$x2 <- runif(nrow(ReadingSkills))
R> ReadingSkills$x3 <- factor(rnorm(nrow(ReadingSkills)) > 0)
```
**Fit beta regression tree:** In each node accuracy's mean and precision depends on iq, partitioning is done by dyslexia and the noise variables x1, x2, x3.

```
R> rs_tree \leq betatree(accuracy \tilde{ } iq | iq,
+ \sigma dyslexia + x1 + x2 + x3,
+ data = ReadingSkills, minsplit = 10)
R> plot(rs_tree)
```
**Result:** Only relevant regressor dyslexia is chosen for splitting.

## **Beta regression trees**

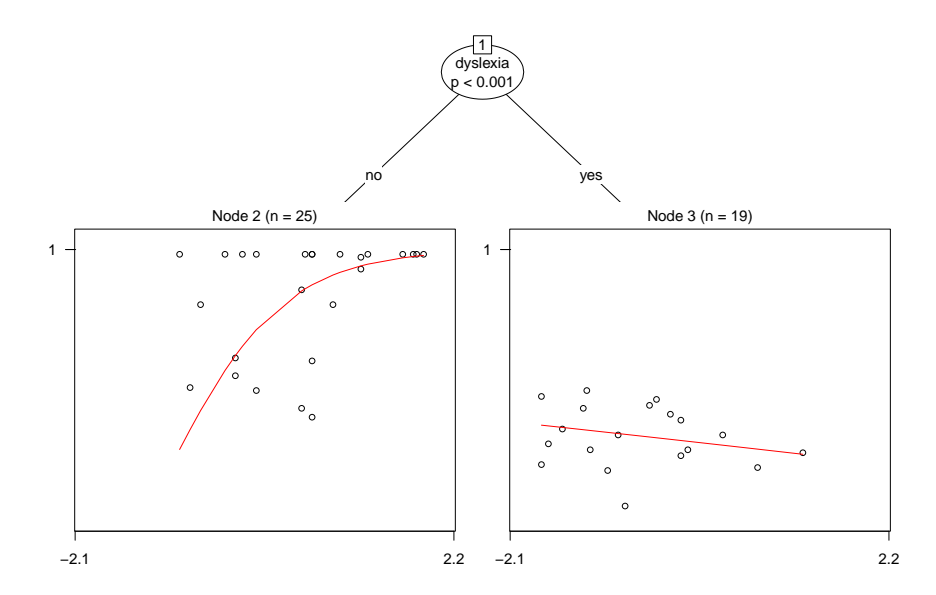

**Setup:**

- No dyslexia information available.
- $\bullet$  Look for  $k = 3$  clusters: Two different relationships of type accuracy ~ iq, plus component for ideal score of 0.99.

### **Fit beta mixture regression:**

```
R> rs_mix <- betamix(accuracy \tilde{ } iq, data = ReadingSkills, k = 3,
+ nstart = 10, extra_components = extraComponent(
+ type = "uniform", coef = 0.99, delta = 0.01))
```
### **Result:**

- Dyslexic children separated fairly well.
- Other children are captured by mixture of two components: ideal reading scores, and strong dependence on iq score.

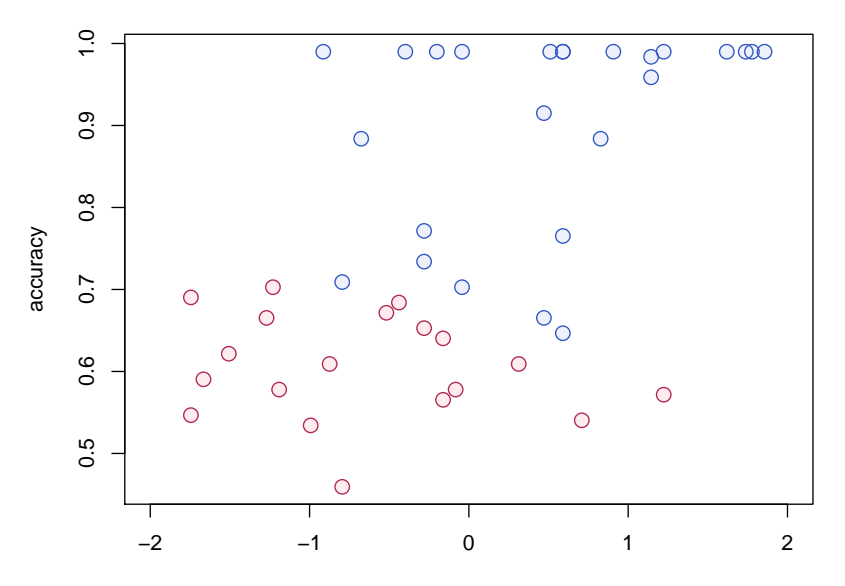

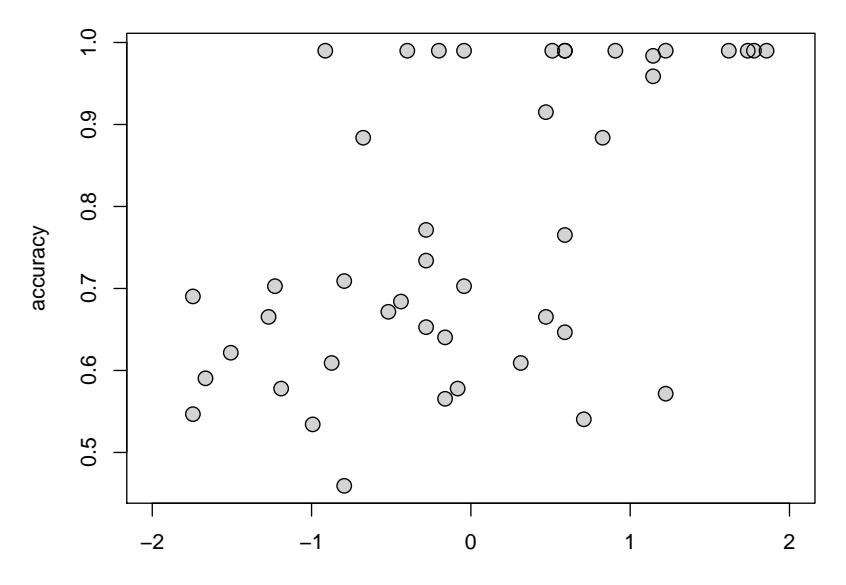

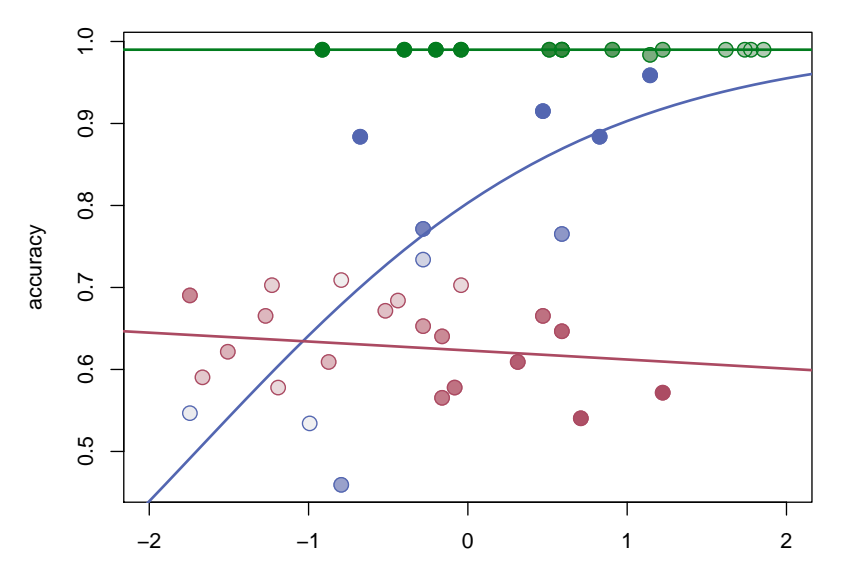

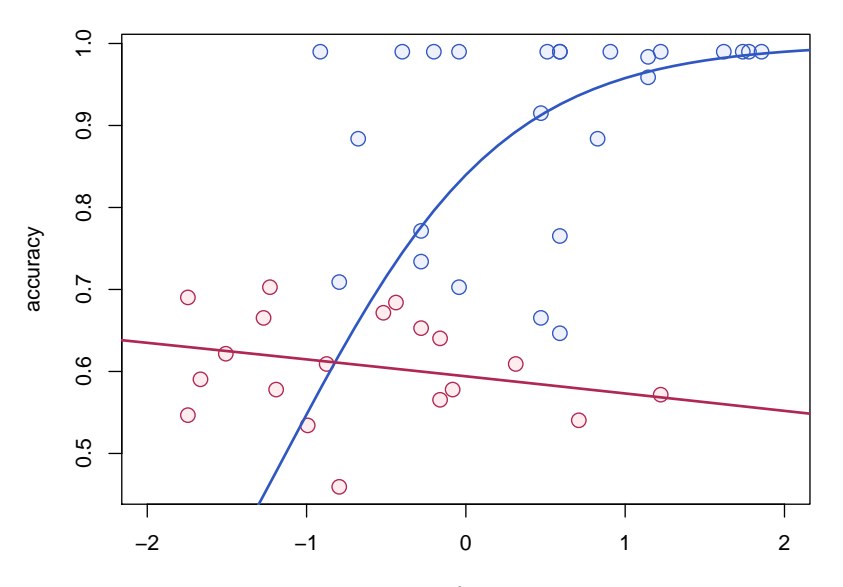

# **Summary**

#### **Beta regression and extensions:**

- Flexible regression model for proportions, rates, concentrations.
- Can capture skewness and heteroskedasticity.
- R implementation **betareg**, similar to glm().
- Due to design, standard inference methods can be reused easily.
- Fitting functions can be plugged into more complex fitters.
- Convenience interfaces available for: Model-based partitioning, finite mixture models.

## **References**

Francisco Cribari-Neto, Achim Zeileis (2010). "Beta Regression in R." *Journal of Statistical Software*, **34**(2), 1–24. <http://www.jstatsoft.org/v34/i02/>

Bettina Grün and Friedrich Leisch (2008). "FlexMix Version 2: Finite Mixtures with Concomitant Variables and Varying and Constant Parameters." *Journal of Statistical Software*, **28**(4), 1–35. <http://www.jstatsoft.org/v28/i04/>

Friedrich Leisch (2004). "FlexMix: A General Framework for Finite Mixture Models and Latent Class Regression in R." *Journal of Statistical Software*, **11**(8), 1–18. <http://www.jstatsoft.org/v11/i08/>

Zeileis A, Hothorn T, Hornik K (2008). "Model-Based Recursive Partitioning." *Journal of Computational and Graphical Statistics*, **17**(2), 492–514. [doi:10.1198/106186008X319331](http://dx.doi.org/10.1198/106186008X319331)